# Politechnika Krakowska im. Tadeusza Kościuszki

# Karta przedmiotu

obowiązuje studentów rozpoczynających studia w roku akademickim 2018/2019

Wydział Fizyki, Matematyki i Informatyki

Kierunek studiów: Matematyka Profil: Ogólnoakademicki Profil: Ogólnoakademicki

Forma sudiów: stacjonarne **Kod kierunku: M** 

Stopień studiów: I

Specjalności: Matematyka w finansach i ekonomii

# 1 Informacje o przedmiocie

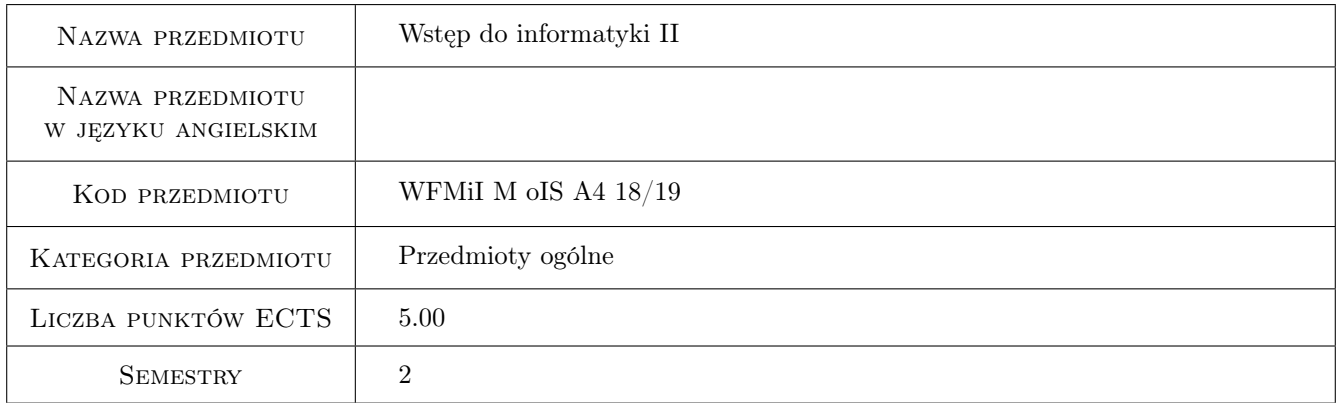

# 2 Rodzaj zajęć, liczba godzin w planie studiów

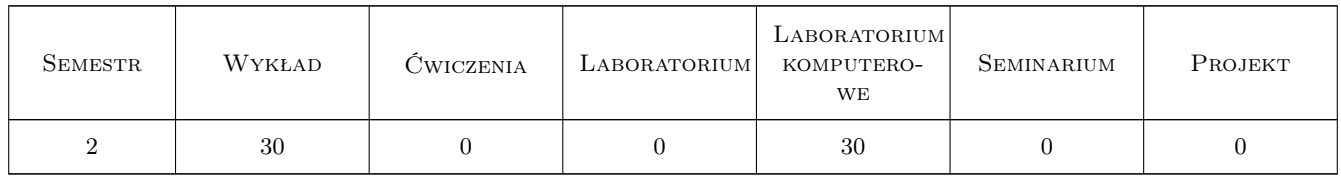

### 3 Cele przedmiotu

- Cel 1 Zapoznanie studentów z podstawami budowania i analizowania algorytmów z uwzględnieniem zagadnień dotyczących poprawności i złożoności algorytmów.
- Cel 2 Nabycie przez studentów umiejętności implementacji programów/algorytmów w języku programowania wysokiego poziomu Python.

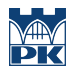

- Cel 3 Zapoznanie studentów z wybranymi strukturami danych oraz nabycie przez studentów umiejętności wykonywanie operacji na tych strukturach.
- Cel 4 Zapoznanie studentów z możliwościami wykorzystania języków programowania do obliczeń naukowych.

# 4 Wymagania wstępne w zakresie wiedzy, umiejętności i innych kompetencji

1 Zaliczenie przedmiotu Wstęp do informatyki I

### 5 Efekty kształcenia

- EK1 Wiedza Znajomość podstawowych pojęć związanych z językami programowania.
- EK2 Wiedza Znajomość słów kluczowych, typów danych, operatorów, instrukcji warunkowych i sterujących występujących w języku programowania Python.
- EK3 Umiejętności Umiejętność implementacji prostych programów/algorytmów w języku Python z użyciem wbudowanych typów danych (typy liczbowe, łańcuchy znaków, krotki, listy, słowniki).
- EK4 Umiejętności Umiejętność implementacji programów/algorytmów w języku Python z użyciem funkcji, instrukcji warunkowych sterujących.
- EK5 Umiejętności Umiejętność wykorzystania podczas pisania programów/algorytmów technik programowania obiektowego oraz rozbudowanych bibliotek języka Python (Numpy, Scipy, Sympy, Pandas, Matplotlib).
- EK6 Kompetencje społeczne Umiejętność sumiennego i terminowego wywiązywania się z powierzonych zadań. Umiejętność pracy w małych zespołach.

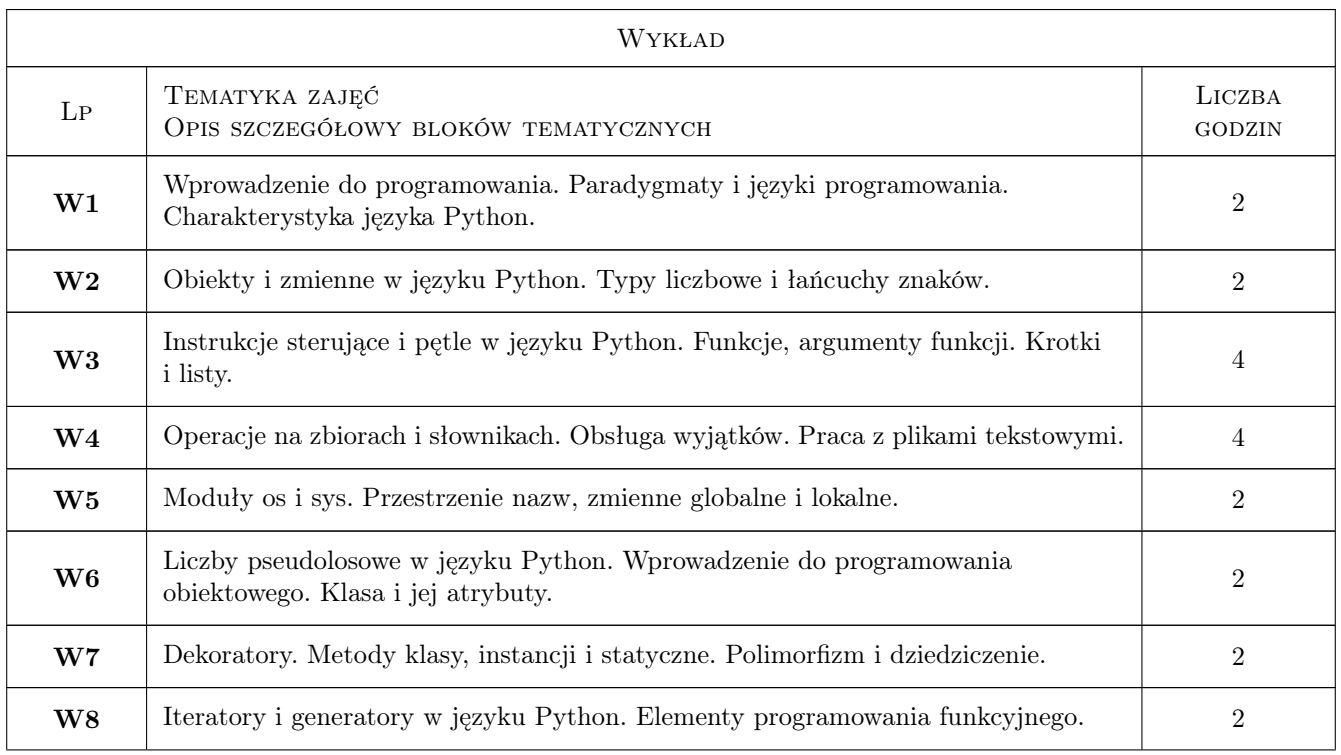

# 6 Treści programowe

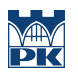

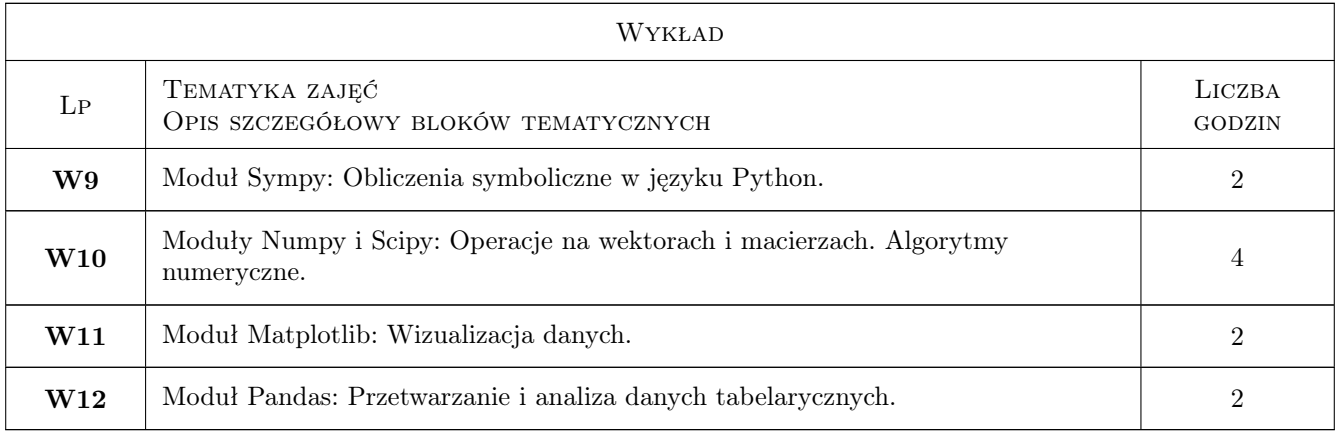

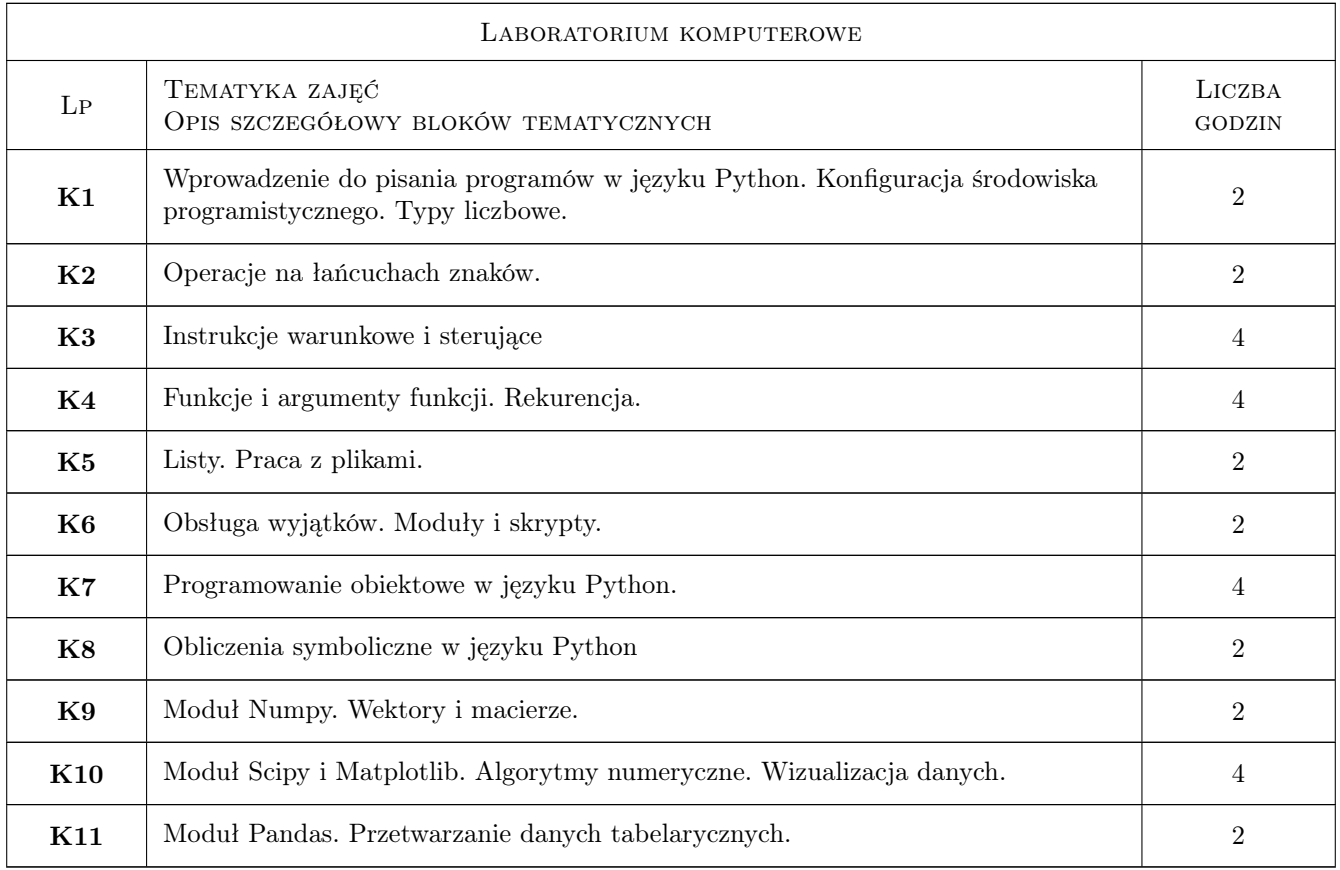

# 7 Narzędzia dydaktyczne

- N1 Wykłady
- N2 Ćwiczenia laboratoryjne
- N3 Prezentacje multimedialne
- N4 Dyskusja
- N5 Konsultacje

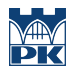

# 8 Obciążenie pracą studenta

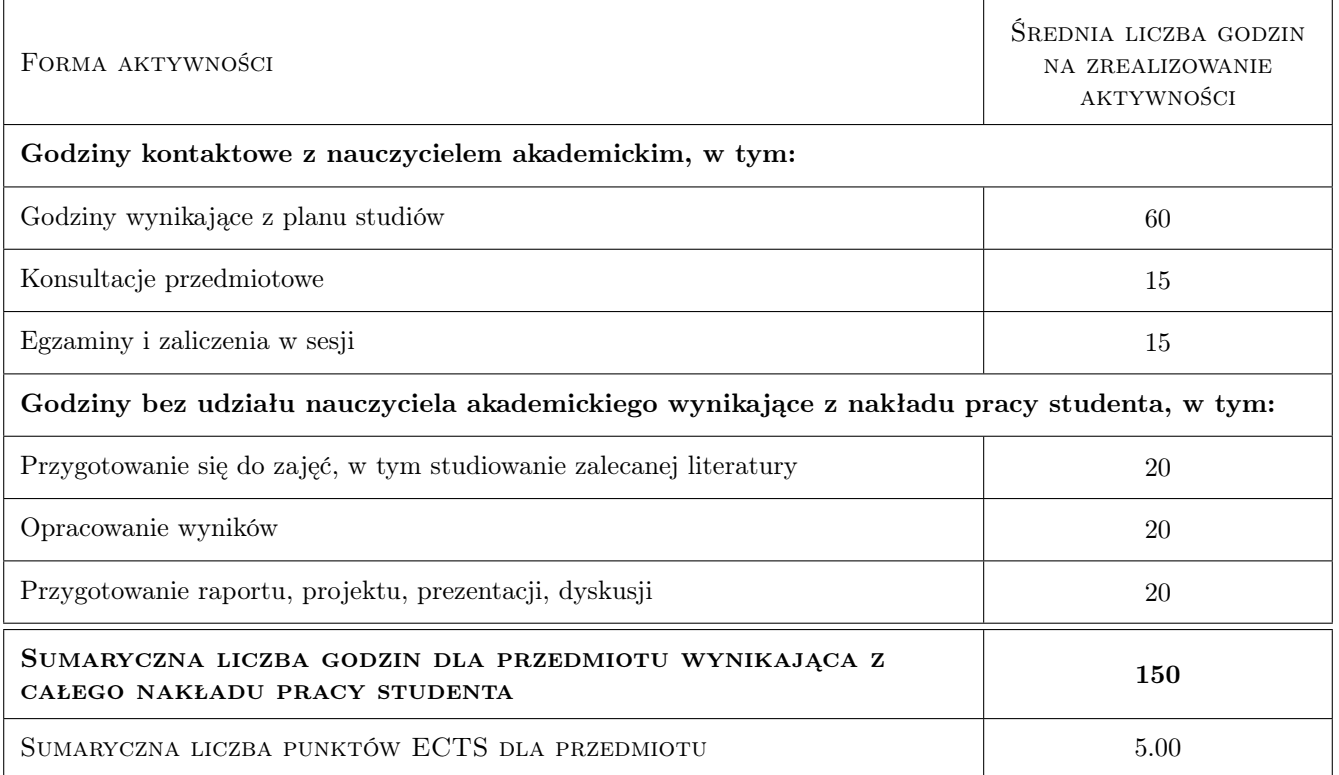

### 9 Sposoby oceny

#### Ocena formująca

F1 Test

F2 Kolokwium

F3 Projekt indywidualny

#### Ocena podsumowująca

P1 Średnia ważona ocen formujących

#### Warunki zaliczenia przedmiotu

W1 Obecności na wykładach i laboratoriach komputerowych

W2 Uzyskanie pozytywnej oceny z laboratorium komputerowego

### Kryteria oceny

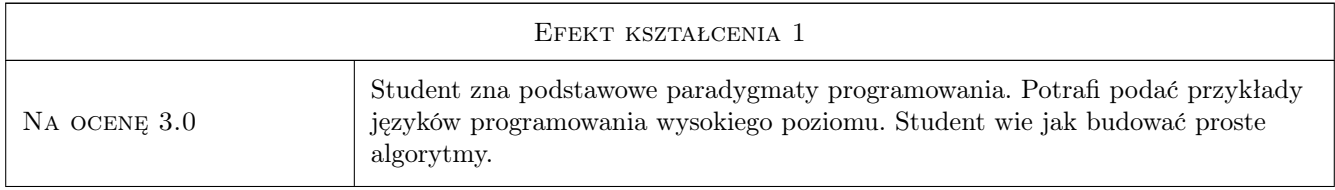

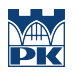

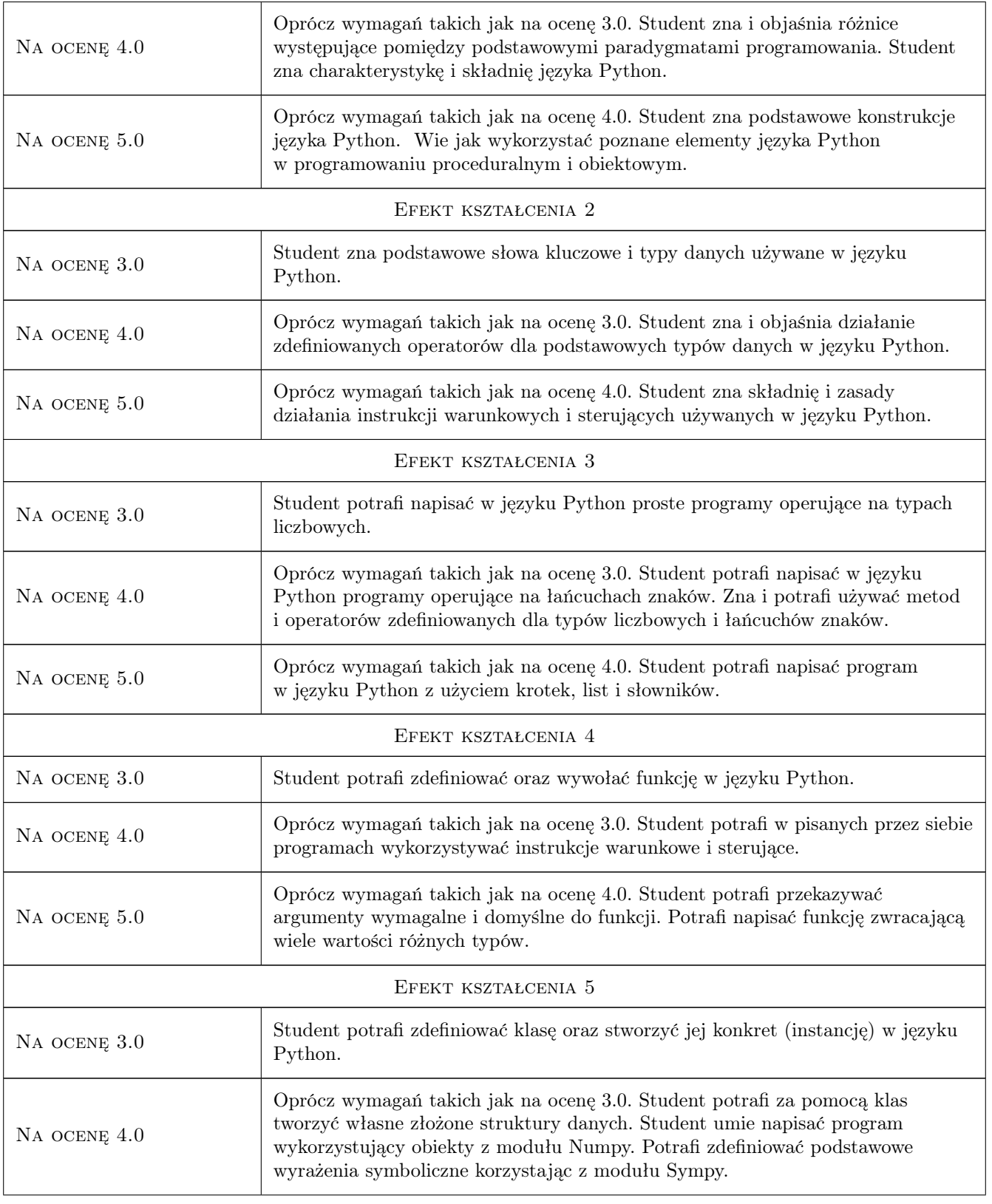

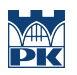

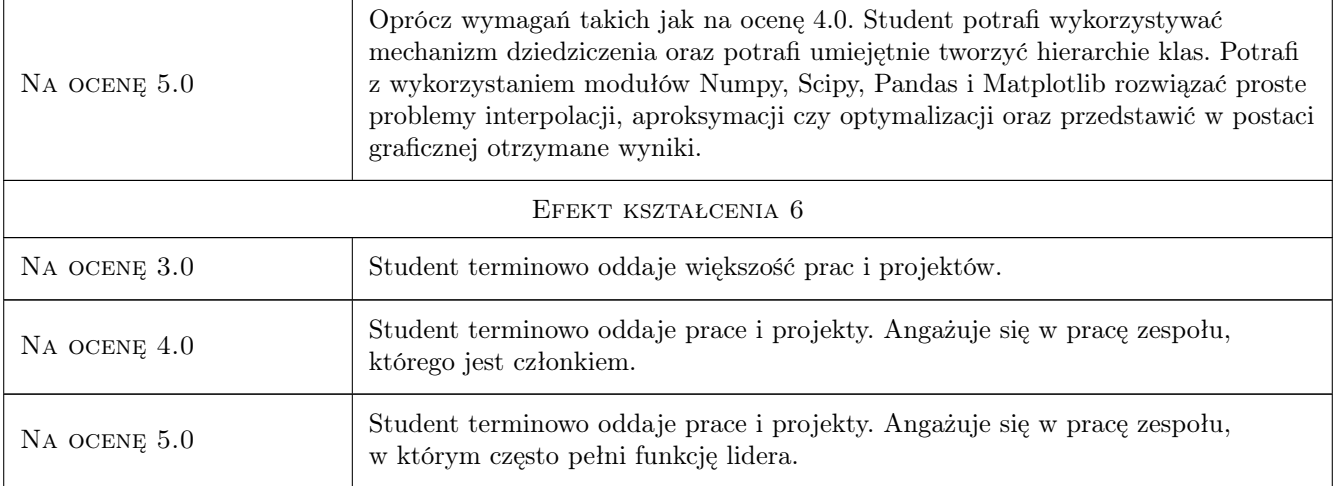

# 10 Macierz realizacji przedmiotu

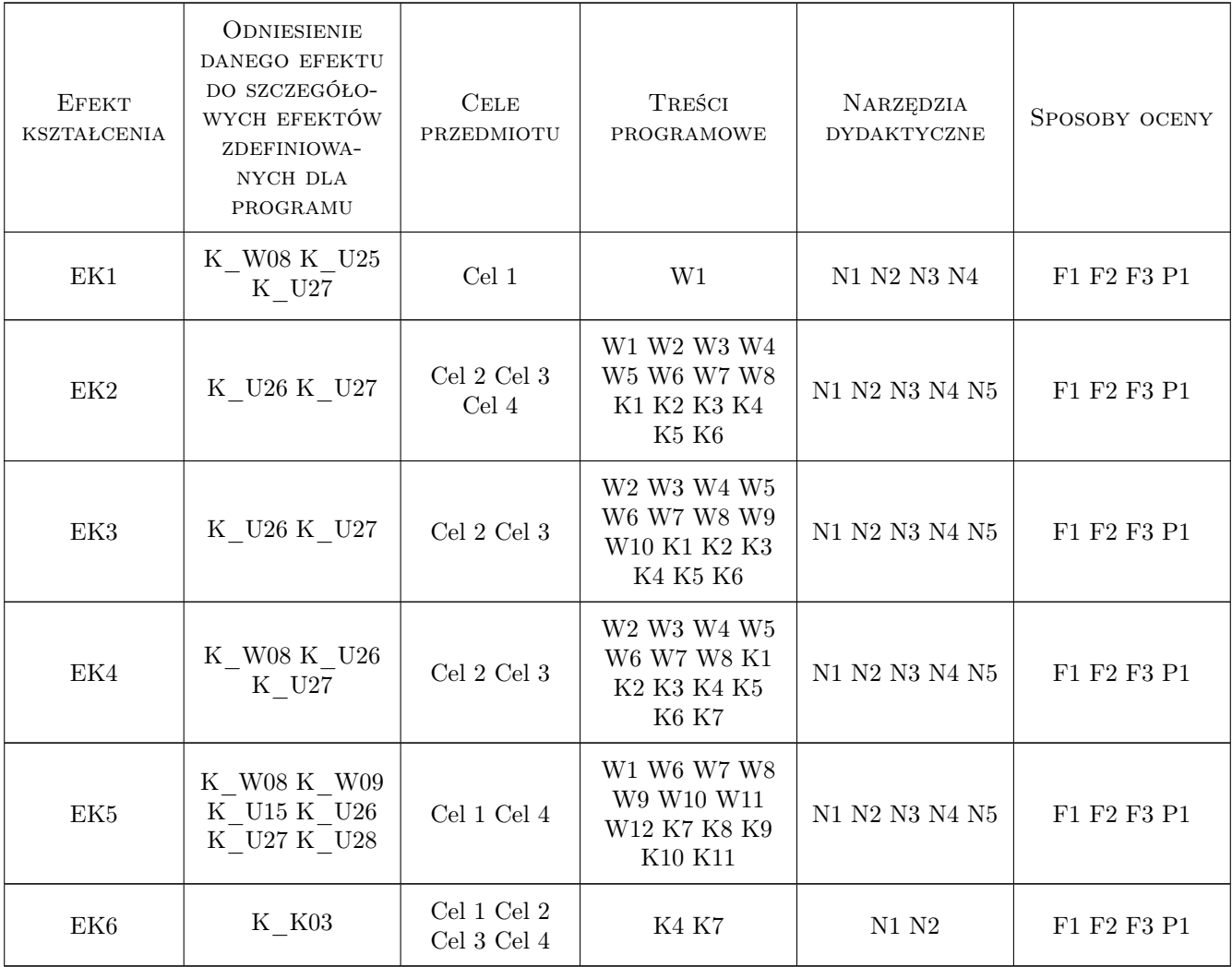

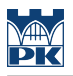

## 11 Wykaz literatury

#### Literatura podstawowa

- [1 ] M. Summerfield Python 3. Kompletne wprowadzenie do programowania, Gliwice, 2010, Wydawnictwo Helion
- [2 ] M. Dawson Python dla kazdego: podstawy programowania, Gliwice, 2014, Wydawnictwo Helion
- [3 ] M. Gorelick, I. Ozsvald Python: Programuj szybko i wydajnie, Gliwice, 2015, Wydawnictwo Helion
- [4 ] K. Giaro Złożoność obliczeniowa algorytmów w zadaniach, Gdańsk, 2002, wyd. Politechniki Gdańskiej

#### Literatura uzupełniająca

- [1 ] L. Massaron, A. Boschetti Python. Podstawy nauki o danych, Gliwice, 2017, Wydawnictwo Helion
- [2 ] L. Banachowski, K.Diks, W. Rytter Algorytmy i struktury danych, Warszawa, 2006, WNT

### 12 Informacje o nauczycielach akademickich

#### Osoba odpowiedzialna za kartę

dr Adam Marszałek (kontakt: amarszalek@pk.edu.pl)

#### Osoby prowadzące przedmiot

1 dr Adam Marszałek (kontakt: amarszalek@pk.edu.pl)

2 mgr inż. Jan Wojtas (kontakt: jwojtas@pk.edu.pl)

### 13 Zatwierdzenie karty przedmiotu do realizacji

(miejscowość, data) (odpowiedzialny za przedmiot) (dziekan)

. . . . . . . . . . . . . . . . . . . . . . . . . . . . . . . . . . . . . . . . . . . . . . . .

. . . . . . . . . . . . . . . . . . . . . . . . . . . . . . . . . . . . . . . . . . . . . . . .

PRZYJMUJĘ DO REALIZACJI (data i podpisy osób prowadzących przedmiot)

Strona 7/7